# <span id="page-0-0"></span>**ALGEBRA ´** Tema 5. Diagonalización.

#### **Curso 2017 - 2018**

#### José Juan Carreño Carreño

Departamento de **Matematica Aplicada ´**

a las Tecnologías de la Información y las Comunicaciones

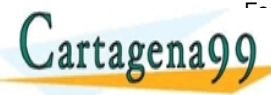

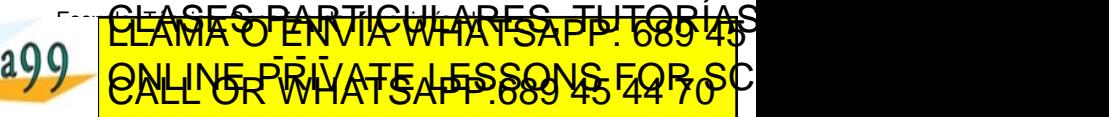

www.cartagena99.com no se hace responsable de l[a i](#page-0-0)[nfo](#page-1-0)[rm](#page-0-0)[a](#page-1-0)[ció](#page-0-0)[n](#page-1-0)[co](#page-0-0)n[te](#page-2-0)[ni](#page-0-0)[da](#page-29-0) en el<br>Si lla implimacións contenida en el decision nem al es incita o les ona breaes colaerecho.

# <span id="page-1-0"></span>Contenido <sup>1</sup>

[Endomorfismo diagonalizable: autovalor y autovector](#page-2-0)

Polinomio característico. Propiedades

[Subespacios propios](#page-14-0)

#### **[Aplicaciones](#page-18-0)**

- [Potencias de una matriz diagonalizable](#page-18-0)
- **Resolución de ecuaciones en diferencias**

JIQOM QAMACIDISI SOMARAMCI 2 EN BILGIQAN MAGALA BAHCI (2 O TESION 2 DI BABS 2018 ET COM

F<del>& PRARTICULAR</del>

n se hace resnonsable de l[a i](#page-0-0)[nfo](#page-2-0)[r](#page-0-0)[m](#page-1-0)[a](#page-2-0)[ció](#page-0-0)[n](#page-1-0)[co](#page-0-0)n[te](#page-2-0)[ni](#page-0-0)[da](#page-29-0) e

ED TIME O EN VIA NOTIT LOOS FOR

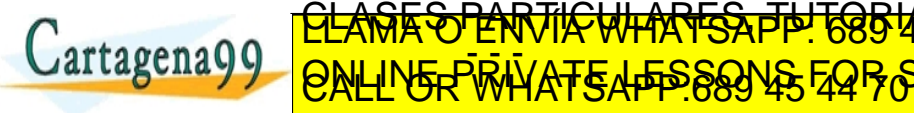

por el equipo docente.

# <span id="page-2-0"></span>Diagonalizabilidad, autovalores, autovectores

### Definición

Un endomorfismo  $f: V \to V$  es **diagonalizable** si existe una base  $\bm{B} = \big[\, \bm{e}_{\,1}, \ldots, \bm{e}_{\,n}\,\big] \;$  de  $\;V\;$  tal que

$$
f(e_i) = \lambda_i e_i \qquad \forall i \in \{1, \cdots n\}
$$

para ciertos escalares  $\lambda_1, \ldots, \lambda_n \in \mathbb{K}$ .

Esto significa, en particular, que en la expresión matricial de f respecto de esa base *B*, la matriz asociada es diagonal:

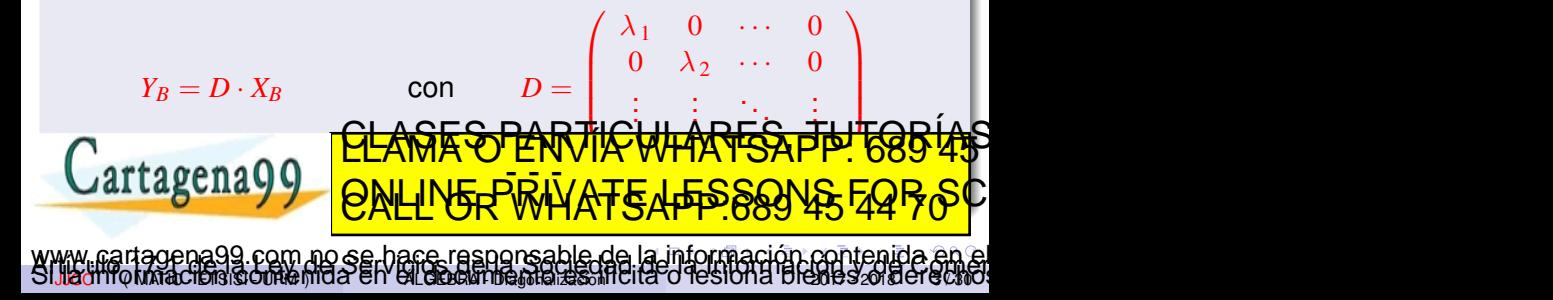

<span id="page-3-0"></span>El endomorfismo  $f: \mathbb{R}^3 \to \mathbb{R}$ con expresión matricial

$$
Y_{B_c} = \left(\begin{array}{ccc} 1 & -3 & 3 \\ 3 & -5 & 3 \\ 6 & -6 & 4 \end{array}\right) X_{B_c}
$$

es diagonalizable.

Basta considerar la base  $B = [(1, 1, 0), (0, 1, 1), (1, 1, 2)].$ 

La expresión matricial respecto a  $\bm{B}$  es

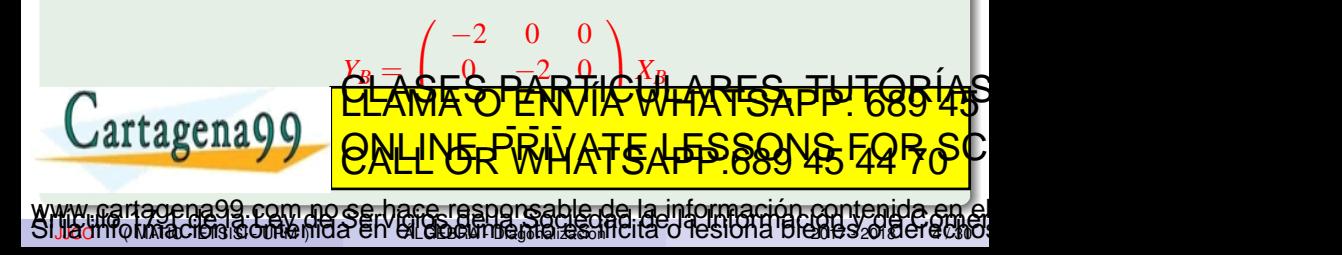

<span id="page-4-0"></span>El endomorfismo  $^3 \rightarrow \left( \mathbb{Z}_5 \right)^3$  con expresión matricial  $Y_{B_c} =$  $\sqrt{ }$  $\mathcal{L}$ 3 4 1 3 4 3 3 2 0  $\setminus$  $\bigg\{X_{B_c}$ 

es diagonalizable.

Basta considerar la base  $B = [(1, 0, 4), (0, 1, 1), (1, 3, 3)].$ 

La expresión matricial respecto a  $\bm{B}$  es

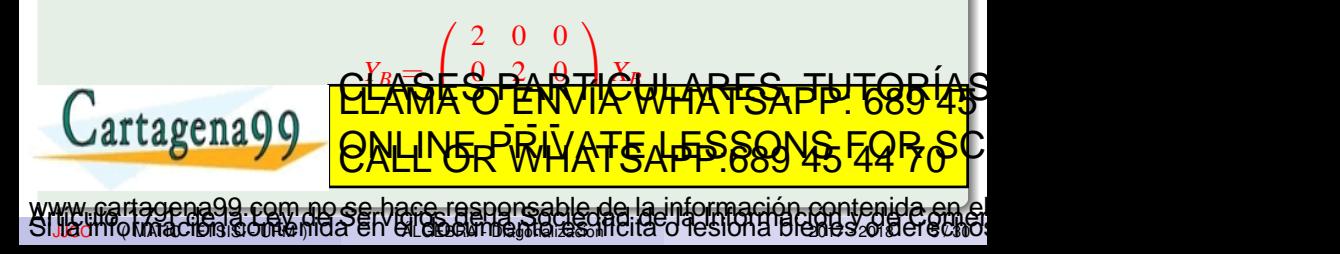

#### <span id="page-5-0"></span>Definición

Un vector no nulo  $v \in V$ , se dice que es un **autovector** del endomorfismo *f* con **autovalor**  $\lambda \in \mathbb{K}$  si  $f(v) = \lambda v$ .

#### **Observaciones**

*Por tanto, f es diagonalizable si y solo si existe en V una base de autovectores de f .*

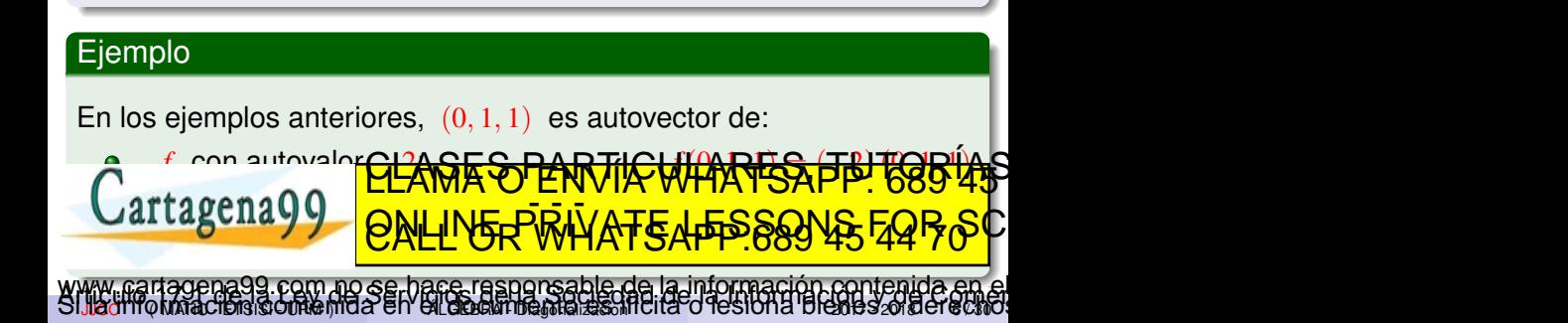

#### <span id="page-6-0"></span>Definición

Si *f* es diagonalizable, *A* es la matriz de *f* respecto de cierta base  $B,$  y  $B'$  es una base de autovectores  $e_1, e_2, \ldots, e_n$  asociados a los autovalores  $\lambda_1, \lambda_2, \ldots, \lambda_n$  entonces

$$
D = \left(\begin{array}{cccc} \lambda_1 & 0 & \cdots & 0 \\ 0 & \lambda_2 & \cdots & 0 \\ \vdots & \vdots & \ddots & \vdots \\ 0 & 0 & \cdots & \lambda_n \end{array}\right) = P^{-1}AP
$$

siendo *P* la **matriz de paso** de  $B'$  a  $B$  cuyas columnas son las coordenadas de los vectores  $e_i$  respecto de la base *B*.

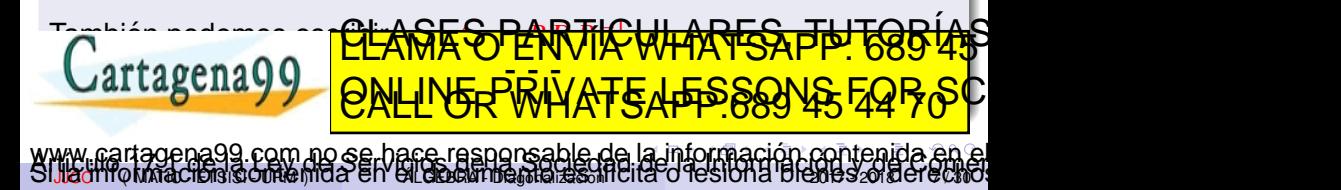

<span id="page-7-0"></span>Para el endomorfismo  $f: \mathbb{R}^3 \to \mathbb{R}$ del ejemplo anterior,

$$
D = \begin{pmatrix} -2 & 0 & 0 \\ 0 & -2 & 0 \\ 0 & 0 & 4 \end{pmatrix}
$$
  
= 
$$
\begin{pmatrix} 1 & 0 & 1 \\ 1 & 1 & 1 \\ 0 & 1 & 2 \end{pmatrix}^{-1} \begin{pmatrix} 1 & -3 & 3 \\ 3 & -5 & 3 \\ 6 & -6 & 4 \end{pmatrix} \begin{pmatrix} 1 & 0 & 1 \\ 1 & 1 & 1 \\ 0 & 1 & 2 \end{pmatrix}
$$
  
= 
$$
\frac{1}{2} \begin{pmatrix} 1 & 1 & -1 \\ -2 & 2 & 0 \\ 1 & -1 & 1 \end{pmatrix} \begin{pmatrix} 1 & -3 & 3 \\ 3 & -5 & 3 \\ 6 & -6 & 4 \end{pmatrix} \begin{pmatrix} 1 & 0 & 1 \\ 1 & 1 & 1 \\ 0 & 1 & 2 \end{pmatrix}.
$$

<u>CLANTES PARTICULARES, TUTORISTAS</u>

E ALLESSON

Cartagena99

www.cartagena99.com no se hace responsable de l[a i](#page-6-0)[nfo](#page-8-0)[r](#page-6-0)[m](#page-7-0)[a](#page-8-0)[ci](#page-1-0)[ó](#page-2-0)[n](#page-8-0)[c](#page-1-0)[o](#page-2-0)n[te](#page-9-0)[ni](#page-0-0)[da](#page-29-0) en el<br>Si lla implimacións contenida en el decision nem al es incita o les ona breaes colaeredaro.

<span id="page-8-0"></span>Para el endomorfismo  $^3 \rightarrow \left( \mathbb{Z}_5 \right)^3$  del ejemplo anterior

$$
D = \begin{pmatrix} 2 & 0 & 0 \\ 0 & 2 & 0 \\ 0 & 0 & 3 \end{pmatrix}
$$
  
= 
$$
\begin{pmatrix} 1 & 0 & 1 \\ 0 & 1 & 3 \\ 4 & 1 & 3 \end{pmatrix}^{-1} \begin{pmatrix} 3 & 4 & 1 \\ 3 & 4 & 3 \\ 3 & 2 & 0 \end{pmatrix} \begin{pmatrix} 1 & 0 & 1 \\ 0 & 1 & 3 \\ 4 & 1 & 3 \end{pmatrix}
$$
  
= 
$$
\begin{pmatrix} 0 & 1 & 4 \\ 2 & 4 & 2 \\ 1 & 4 & 1 \end{pmatrix} \begin{pmatrix} 3 & 4 & 1 \\ 3 & 4 & 3 \\ 3 & 2 & 0 \end{pmatrix} \begin{pmatrix} 1 & 0 & 1 \\ 0 & 1 & 3 \\ 4 & 1 & 3 \end{pmatrix}.
$$

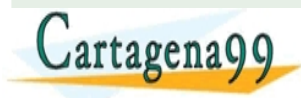

www.cartagena99.com no se hace responsable de l[a i](#page-7-0)[nfo](#page-9-0)[r](#page-7-0)[m](#page-8-0)[a](#page-9-0)[ci](#page-1-0)[ó](#page-2-0)[n](#page-8-0)[c](#page-1-0)[o](#page-2-0)n[te](#page-9-0)[ni](#page-0-0)[da](#page-29-0) en el<br>Si lla implimacións contenida en el decision nem al es incita o resiona breaes colderectivo

<u>CLANTES PARTICULARES, TUTORISTAS</u>

<u>F ENLIDERSON</u>

# <span id="page-9-0"></span>Polinomio característico

# Proposición

*Las siguientes afirmaciones son equivalentes:*

- $\lambda$  *es autovalor de f.*
- 2 *Existe un vector no nulo*  $v \in V$  *tal que*  $f(v) = \lambda v$ .
- **3** *Matricialmente, se verifica que*  $AX_B = \lambda X_B$  *para algún vector no nulo X, donde A es la matriz asociada a f respecto de alguna base B.*
- $La$  ecuación  $(A \lambda I) X = 0$  *no tiene solución* única (y *trivial), donde I es la matriz identidad de orden*  $n = \dim V$ *.*

JIQOMYQ MATACIENSISIOUAGHIU A EN 'EILGEBRANDE MATALIZIS MUCHA'O 'IE'SION A 'DIEHIE SOBUETE CHI

CAMA O ENVÍA WHATSAPP: 689 4

com no se hare resporsable de l[a i](#page-8-0)[nfo](#page-10-0)[r](#page-8-0)[m](#page-9-0)[a](#page-10-0)[ci](#page-8-0)[ó](#page-9-0)[n](#page-13-0)[c](#page-8-0)[o](#page-9-0)n[te](#page-14-0)[ni](#page-0-0)[da](#page-29-0) en

 $\oint$  det  $(A - \lambda I) = 0$ .

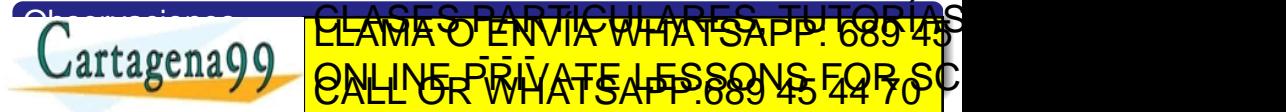

### <span id="page-10-0"></span>Definición

El **polinomio característico de**  $f$  se define como

 $p(t) = \det(A - tI)$  en  $\mathbb{K}[t]$ 

donde *A* es una de las matrices asociadas a *f* respecto de cierta base.

# Propiedades

- El polinomio característico de f no depende de la base *respecto de la cual se toma la matriz asociada a f .*
- <sup>2</sup> λ *es autovalor de f si y solo si es ra´ız del polinomio*  $C$ artagena99 <del>A OTENNIC WHATS</del> **FRINATEAFFOR**
- **Jesiona Blenes od 8** <u>com no se hare resporsable de l[a i](#page-9-0)[nfo](#page-11-0)[r](#page-9-0)[m](#page-10-0)[a](#page-11-0)[ci](#page-8-0)[ó](#page-9-0)[n](#page-13-0)[c](#page-8-0)[o](#page-9-0)n[te](#page-14-0)[ni](#page-0-0)[da](#page-29-0) en</u>

<span id="page-11-0"></span>El polinomio característico de  $f$  es

$$
p(t) = \det \begin{pmatrix} 1-t & -3 & 3 \\ 3 & -5-t & 3 \\ 6 & -6 & 4-t \end{pmatrix}
$$
  
\n
$$
= \det \begin{pmatrix} 6 & -6 & 4-t \\ 3 & -5-t & 3 \\ 1-t & -3 & 3 \end{pmatrix}
$$
  
\n
$$
= -\det \begin{pmatrix} 6 & -6 & 4-t \\ 0 & (-5-t) + 3 & 3 - \frac{4-t}{2} \\ 0 & -3 + 1-t & 3 - \frac{(4-t)(1-t)}{6} \end{pmatrix}
$$
  
\n
$$
F_3 - \frac{(1-t)}{6}F_1
$$
  
\nCartagena99  
\nQartagena99  
\n
$$
= \frac{6}{\sqrt{2\sqrt{MR}}}\sqrt{\sqrt{2\sqrt{MN}}}\sqrt{\sqrt{MN}}\sqrt{\sqrt{MN}}\sqrt{\sqrt{MN}}\sqrt{\sqrt{MN}}}
$$
  
\n
$$
= \frac{6}{\sqrt{2\sqrt{MN}}}\sqrt{\sqrt{2\sqrt{MN}}}\sqrt{\sqrt{2
$$

<span id="page-12-0"></span>
$$
\sum_{F_3:=F_3-F_2} -\det\begin{pmatrix} 6 & -6 & 4-t \\ 0 & -2-t & \frac{t+2}{2} \\ 0 & 0 & \frac{-t^2+5t+14}{6} - \frac{t+2}{2} \end{pmatrix}
$$

$$
= -(-2 - t)(-t2 + 5t + 14 - 3(t + 2))
$$

$$
= -(t+2)(t2 - 2t - 8) = -(t+2)2(t-4),
$$

y también

![](_page_12_Picture_5.jpeg)

<span id="page-13-0"></span>El polinomio característico de *g* es

$$
p(t) = \begin{pmatrix} 3-t & 4 & 1 \\ 3 & 4-t & 3 \\ 3 & 2 & -t \end{pmatrix}
$$
  
=  $-t(t^2 + 3t + 2) + 1 + 1 - 3(4-t) - (3-t) + 2t$ 

$$
= -t^3 - 3t^2 - 2t + 2 - 2 + 3t - 3 + t + 2t
$$

$$
= -t^3 - 3t^2 + 4t - 3
$$

= −(*t* − 2) 2 (*t* − 3). JJCC ( MATIC - ETSISI - UPM ) ALGEBRA - Diagonalizaci ´ on´ 2017 - 2018 14 / 30 www.cartagena99.com no se hace responsable de l[a i](#page-12-0)[nfo](#page-14-0)[r](#page-12-0)[m](#page-13-0)[a](#page-14-0)[ci](#page-8-0)[ó](#page-9-0)[n](#page-13-0)[c](#page-8-0)[o](#page-9-0)[n](#page-13-0)[te](#page-14-0)[ni](#page-0-0)[da](#page-29-0) en el presente documento en virtud al Artículo 17.1 de la Ley de Servicios de la Sociedad de la Información y de Comercio Electrónico, de 11 de julio de 2002. Si la información contenida en [el documento es il](#page-0-0)ícita o lesiona bienes o derechos de un tercero háganoslo saber y será retirada.CLASES PARTICULARES, TUTORÍAS TÉCNICAS ONLINE LLAMA O ENVÍA WHATSAPP: 689 45 44 70 - - - ONLINE PRIVATE LESSONS FOR SCIENCE STUDENTS CALL OR WHATSAPP:689 45 44 70

# <span id="page-14-0"></span>Subespacios propios

### Definición

El **subespacio propio** (**autoespacio**) asociado al autovalor λ de *f* es

$$
V_{\lambda} = \left\{ v \in V \mid f(v) = \lambda v \right\}
$$

Es decir,  $V_{\lambda}$  está formado por todos los autovectores de  $f$  con autovalor  $\lambda$  más el vector nulo.

#### **Observaciones**

*Unas ecuaciones implícitas de V*<sub>λ</sub>, expresadas matricialmente, son  $(A - \lambda I)X = 0$ 

![](_page_14_Picture_7.jpeg)

<span id="page-15-0"></span>Los autovalores de *f* son {−2, 4} y los autoespacios asociados:

$$
V(-2) = \left\{ \begin{pmatrix} 1+2 & -3 & 3 \\ 3 & -5+2 & 3 \\ 6 & -6 & 4+2 \end{pmatrix} \begin{pmatrix} x \\ y \\ z \end{pmatrix} = \begin{pmatrix} 0 \\ 0 \\ 0 \end{pmatrix} \right\},
$$
  
 
$$
V(-2) \equiv x - y + z = 0
$$

*V*(4)= 1 − 4 −3 3 3 −5 − 4 3 6 −6 4 − 4 *x y z* <sup>=</sup> 0 0 0 , *V*(4) ≡ *x* − *y* = 0 −2*x* + *z* = 0 JJCC ( MATIC - ETSISI - UPM ) ALGEBRA - Diagonalizaci ´ on´ 2017 - 2018 16 / 30 CLASES PARTICULARES, TUTORÍAS TÉCNICAS ONLINE LLAMA O ENVÍA WHATSAPP: 689 45 44 70 - - - ONLINE PRIVATE LESSONS FOR SCIENCE STUDENTS CALL OR WHATSAPP:689 45 44 70 www.cartagena99.com no se hace responsable de l[a i](#page-14-0)[nfo](#page-16-0)[r](#page-14-0)[m](#page-15-0)[a](#page-16-0)[ci](#page-13-0)[ó](#page-14-0)[n](#page-17-0)[c](#page-13-0)[o](#page-14-0)[n](#page-17-0)[te](#page-18-0)[ni](#page-0-0)[da](#page-29-0) en el presente documento en virtud al Artículo 17.1 de la Ley de Servicios de la Sociedad de la Información y de Comercio Electrónico, de 11 de julio de 2002. Si la información contenida en [el documento es il](#page-0-0)ícita o lesiona bienes o derechos de un tercero háganoslo saber y será retirada.

#### <span id="page-16-0"></span>Teorema

*Si*  $\lambda_1, \ldots, \lambda_r$  *son las raíces del polinomio característico de f*. *entonces f es diagonalizable si y solo si*

 $V = V_{\lambda_1} \oplus \cdots \oplus V_{\lambda_r}$ 

#### **Observaciones**

*Por tanto, en tal caso, una base de autovectores se obtendra´ juntando bases de cada uno de los subespacios propios en que se descompone V.*

![](_page_16_Figure_5.jpeg)

#### <span id="page-17-0"></span>Proposición

*Si* λ *es ra´ız del polinomio caracter´ıstico de f y su multiplicidad es k, entonces* dim  $(V_\lambda) \leq k$ *, y* 

![](_page_17_Figure_2.jpeg)

# <span id="page-18-0"></span>Aplicaciones: Potencias de una matriz

- Una matriz *A* ∈ *Mn*×*n*(K) se puede interpretar como la expresión matricial de un endomorfismo  $f: \mathbb{K}^n \to \mathbb{K}^n$ con respecto a una base *B* cualquiera (por ej., la canónica  $B_c$ ).
- Si el endomorfismo *f* es diagonalizable, entonces existe  $P \in M_{n \times n}(\mathbb{K})$ ,  $\det(P) \neq 0$ , tal que

$$
A = PDP^{-1}, \quad \text{con} \quad D = \begin{pmatrix} \lambda_1 & 0 & \cdots & 0 \\ 0 & \lambda_2 & \cdots & 0 \\ \vdots & \vdots & \ddots & \vdots \\ 0 & 0 & \cdots & \lambda_n \end{pmatrix}
$$

(*P* es la matriz de paso de *B*<sup>2</sup> Guanda Biendo <del>C</del><br>CLAMA O ENVÍA WHATSAPP: 685 45 **belevision base de autor de la partid de la partid de la partid de la partid de la partid de la partid de la partid de la partid de la partid de la partid de la partid de la partid de la partid de la partid de la partid d el lage have an ONLINES** ED TIME O EN VIA NOTIT LOOS FOR <u>pom no se hare rasnonsable de l[a i](#page-17-0)[nfo](#page-19-0)[r](#page-17-0)[m](#page-18-0)[a](#page-19-0)[ci](#page-17-0)[ó](#page-18-0)[n](#page-23-0)[c](#page-17-0)[o](#page-18-0)[nte](#page-29-0)[ni](#page-0-0)[da](#page-29-0) en </u>

JIQOMYQ MATACIENSISIOUALA MICIO - EN ' ENLEIBBAN MEDIA SANT CITO' O 'YE'S ION A ' DIBHIE SOB CIET G'CIN

<span id="page-19-0"></span>**e** En ese caso,

Ca

$$
A^{k} = (PDP^{-1})^{k} = (PDP^{-1})(PDP^{-1}) \cdots (PDP^{-1}) =
$$
\n
$$
= PD(P^{-1}P)D(P^{-1}P) \cdots (P^{-1}P)DP^{-1} =
$$
\n
$$
= PD^{k}P^{-1} =
$$
\n
$$
= P \begin{pmatrix} \lambda_{1}^{k} & 0 & \cdots & 0 \\ 0 & \lambda_{2}^{k} & \cdots & 0 \\ \vdots & \vdots & \ddots & \vdots \\ 0 & \lambda_{k}^{k} & \cdots & 0 \end{pmatrix} P^{-1}
$$
\nCartagena99\n
$$
QALU \underbrace{Q_{k} \underbrace{Q_{k} \
$$

<span id="page-20-0"></span>Calcular *A* siendo

$$
A = \left(\begin{array}{rrr} 3 & 0 & 2 \\ 0 & 2 & 0 \\ 2 & 0 & 0 \end{array}\right).
$$

Sea *f* el endomorfismo cuya expresión matricial respecto a la base canónica es *A*. El polinomio característico de *f* es

$$
p(t) = \det \begin{pmatrix} 3-t & 0 & 2 \\ 0 & 2-t & 0 \\ 2 & 0 & -t \end{pmatrix} = -(t-2)(t+1)(t-4),
$$

entonces *f* es diagonalizable con autovalores  $-1, 2, 4$  $\}$ . CLASES PARTICULARES, TUTORIAS Cartagena99 ED TIME O EN VIA NOTIT LOOS FOR com no se hace responsable de l[a i](#page-19-0)[nfo](#page-21-0)[r](#page-19-0)[m](#page-20-0)[a](#page-21-0)[ci](#page-17-0)[ó](#page-18-0)[n](#page-23-0)[c](#page-17-0)[o](#page-18-0)[nte](#page-29-0)[ni](#page-0-0)[da](#page-29-0) en

JIQOMYQ MATACHONSISIOUALA MICIO - EN ' ENLENDAMME MATALIZASSIM CITA' O 'YE'S ION 21 'DIBHNE SOB CIETE CHI

<span id="page-21-0"></span>Los autoespacios son

$$
V(-1) = \begin{cases} (x, y, z) : \begin{pmatrix} 4 & 0 & 2 \\ 0 & 3 & 0 \\ 2 & 0 & 1 \end{pmatrix} \begin{pmatrix} x \\ y \\ z \end{pmatrix} = \begin{pmatrix} 0 \\ 0 \\ 0 \end{pmatrix} \end{cases}
$$

$$
= \begin{cases} 4x + 2z = 0 \\ (x, y, z) : \quad 3y = 0 \\ 2x + z = 0 \\ y = 0 \end{cases} \implies V(-1) = L(1, 0, -2),
$$

![](_page_21_Figure_3.jpeg)

<span id="page-22-0"></span>
$$
V(4) = \left\{ (x, y, z) : \begin{pmatrix} -1 & 0 & 2 \\ 0 & -2 & 0 \\ 2 & 0 & -4 \end{pmatrix} \begin{pmatrix} x \\ y \\ z \end{pmatrix} = \begin{pmatrix} 0 \\ 0 \\ 0 \end{pmatrix} \right\}
$$
  
\n
$$
\implies V(4) \equiv \begin{pmatrix} x - 2z = 0 \\ y = 0 \end{pmatrix} \implies V(4) = L(2, 0, 1),
$$

de modo que una base de autovectores es

 $B = [(1, 0, -2), (0, 1, 0), (2, 0, 1)]$ 

y se tiene

![](_page_22_Picture_5.jpeg)

<span id="page-23-0"></span>Por tanto,

$$
A^{100} = \begin{pmatrix} 1 & 0 & 2 \\ 0 & 1 & 0 \\ -2 & 0 & 1 \end{pmatrix} \begin{pmatrix} -1 & 0 & 0 \\ 0 & 2 & 0 \\ 0 & 0 & 4 \end{pmatrix}^{100} \begin{pmatrix} 1 & 0 & 2 \\ 0 & 1 & 0 \\ -2 & 0 & 1 \end{pmatrix}^{-1}
$$
  
= 
$$
\begin{pmatrix} 1 & 0 & 2 \\ 0 & 1 & 0 \\ -2 & 0 & 1 \end{pmatrix} \begin{pmatrix} 1 & 0 & 0 \\ 0 & 2^{100} & 0 \\ 0 & 0 & 2^{200} \end{pmatrix} \begin{pmatrix} \frac{1}{5} & 0 & \frac{-2}{5} \\ 0 & 1 & 0 \\ \frac{2}{5} & 0 & \frac{1}{5} \end{pmatrix}
$$
  
= 
$$
\begin{pmatrix} 1 & 0 & 2^{201} \\ 0 & 2^{100} & 0 \\ -2 & 0 & 2^{200} \end{pmatrix} \begin{pmatrix} \frac{1}{5} & 0 & \frac{-2}{5} \\ 0 & 1 & 0 \\ \frac{2}{5} & 0 & \frac{1}{5} \end{pmatrix}
$$

![](_page_23_Figure_3.jpeg)

# <span id="page-24-0"></span>Aplicación: Resolución de ecuaciones en diferencias lineales homogéneas con coeficientes constantes

Si puede modelizarse un problema de modo que se conozca el comportamiento de ciertas variables  $x_1, \ldots, x_n$  en un momento *k* a partir del valor de esas variables en el momento *k* − 1, mediante una expresión matricial

$$
\begin{pmatrix} x_1(k) \\ \vdots \\ x_n(k) \end{pmatrix} = A \begin{pmatrix} x_1(k-1) \\ \vdots \\ x_n(k-1) \end{pmatrix},
$$

entonces, por recurrencia, se tiene que

 *x*1(*k*) . . . *xn*(*k*) <sup>=</sup> *<sup>A</sup> k x*1(0) . . . *xn*(0) , siendo *xi*(0) el **valor inicial** de la variable *x<sup>i</sup>* (valor en el instante cero) JJCC ( MATIC - ETSISI - UPM ) ALGEBRA - Diagonalizaci ´ on´ 2017 - 2018 25 / 30 CLASES PARTICULARES, TUTORÍAS TÉCNICAS ONLINE LLAMA O ENVÍA WHATSAPP: 689 45 44 70 - - - ONLINE PRIVATE LESSONS FOR SCIENCE STUDENTS CALL OR WHATSAPP:689 45 44 70 www.cartagena99.com no se hace responsable de l[a i](#page-23-0)[nfo](#page-25-0)[r](#page-23-0)[m](#page-24-0)[a](#page-25-0)[ci](#page-23-0)[ó](#page-24-0)[n](#page-29-0) [c](#page-17-0)[o](#page-18-0)[nte](#page-29-0)[ni](#page-0-0)[da](#page-29-0) en el presente documento en virtud al Artículo 17.1 de la Ley de Servicios de la Sociedad de la Información y de Comercio Electrónico, de 11 de julio de 2002. Si la información contenida en [el documento es il](#page-0-0)ícita o lesiona bienes o derechos de un tercero háganoslo saber y será retirada.

<span id="page-25-0"></span>El 90% de los hijos de medicos cursan estudios de medicina, mientras ´ que solo el 20% de los hijos de padres no médicos estudian esa carrera. Si cada familia tiene un único hijo, ¿cuál será el porcentaje de estudiantes de medicina después de muchas generaciones? Si  $x_1(n)$  es la proporción de estudiantes de medicina tras *n* generaciones,  $y \, x_2(n)$  es la proporción de no estudiantes de medicina, entonces se verifica que

> $x_1(n+1) = 0.9x_1(n) + 0.2x_2(n)$  $x_2(n+1) = 0.1x_1(n) + 0.8x_2(n),$

es decir,

$$
X(n + 1) = AX(n), \text{con } X(n) = \begin{pmatrix} x_1(n) \\ x_2(n) \end{pmatrix}, y = \begin{pmatrix} 0.9 & 0.2 \\ 0.1 & 0.8 \end{pmatrix},
$$
  
**Cartagena**99 **696**
$$
696\sqrt{45}
$$
  
**607**
$$
696\sqrt{45}
$$
  
**608**
$$
696\sqrt{45}
$$
  
**609**
$$
696\sqrt{45}
$$
  
**609**
$$
696\sqrt{45}
$$
  
**609**
$$
696\sqrt{45}
$$
  
**609**
$$
696\sqrt{45}
$$
  
**609**
$$
696\sqrt{45}
$$
  
**609**
$$
696\sqrt{45}
$$
  
**609**
$$
696\sqrt{45}
$$
  
**609**
$$
696\sqrt{45}
$$
  
**609**
$$
696\sqrt{45}
$$
  
**609**
$$
696\sqrt{45}
$$

<span id="page-26-0"></span>Si la proporción inicial de estudiantes de medicina es  $x_0$ , entonces

$$
\left(\begin{array}{c} x_1(n) \\ x_2(n) \end{array}\right) = \left(\begin{array}{cc} 0.9 & 0.2 \\ 0.1 & 0.8 \end{array}\right)^n \left(\begin{array}{c} x_0 \\ 1 - x_0 \end{array}\right)
$$

.

<u>CLANTES PARTICULARES, TUTORISTAS</u> ED TIME O EN VIA NOTIT LOOS FOR

Veamos si *A* es diagonalizable, y, en su caso, cuál es su forma diagonal:

$$
p(t) = \det \begin{pmatrix} 0.9 - t & 0.2 \\ 0.1 & 0.8 - t \end{pmatrix} = t^2 - 1.7t + 0.7
$$

$$
= (t - 1)(t - 0.7).
$$

JIQOMYQ MATACHONSISIOUALA MICIO - EN' ENLENDAMME GATAILA HALGEBRA - DI DIAME SOCIETE CHI

com no se hare resporsable de l[a i](#page-25-0)[nfo](#page-27-0)[r](#page-25-0)[m](#page-26-0)[a](#page-27-0)[ci](#page-23-0)[ó](#page-24-0)[n](#page-29-0) [c](#page-17-0)[o](#page-18-0)[nte](#page-29-0)[ni](#page-0-0)[da](#page-29-0) en

Al haber dos autovalores distintos, 1 y 0.7, *A* es diagonalizable.

![](_page_26_Picture_6.jpeg)

#### <span id="page-27-0"></span>Los autoespacios son

$$
V(1) = \left\{ (x, y) / \begin{pmatrix} -0.1 & 0.2 \\ 0.1 & -0.2 \end{pmatrix} \begin{pmatrix} x \\ y \end{pmatrix} = \begin{pmatrix} 0 \\ 0 \end{pmatrix} \right\}
$$

$$
\implies V(1) \equiv x = 2y \implies V(1) = L(2, 1)
$$

$$
V(0.7) = \left\{ (x, y, z) / \begin{pmatrix} 0.2 & 0.2 \\ 0.1 & 0.1 \end{pmatrix} \begin{pmatrix} x \\ y \end{pmatrix} = \begin{pmatrix} 0 \\ 0 \end{pmatrix} \right\}
$$
  
\n
$$
\implies V(0.7) \equiv x + y = 0 \} \implies V(0.7) = L(1, -1)
$$

 $d \nabla$ <u>u ci</u>

JIQOMYQ MATACHONSISIOUALA MICIO - EN ' ENLENDAMME MATALIZASSIM CITA' O 'YE'S ION 21' DI BHILE SOB CLETS CHI

 $\frac{1}{2}$  $V \cap P$ 

com no se hace responsable de l[a i](#page-26-0)[nfo](#page-28-0)[r](#page-26-0)[m](#page-27-0)[a](#page-28-0)[ci](#page-23-0)[ó](#page-24-0)[n](#page-29-0) [c](#page-17-0)[o](#page-18-0)[nte](#page-29-0)[ni](#page-0-0)[da](#page-29-0) en

−<sup>1</sup>

<u>CLASES PARTICULARES, TUTORIAS</u> ED TIME O EN VIA NOTIT 1985 49

y por tanto

 $Cartagena 99$ 

 $\sqrt{2}$ 

 $^{2}$   $^{1}$ | CCA

<span id="page-28-0"></span>
$$
A^{n} = \begin{pmatrix} 2 & 1 \\ 1 & -1 \end{pmatrix} \begin{pmatrix} 1 & 0 \\ 0 & 0.7^{n} \end{pmatrix} \begin{pmatrix} 2 & 1 \\ 1 & -1 \end{pmatrix}^{-1}
$$
  
=  $\begin{pmatrix} 2 & 1 \\ 1 & 1 \end{pmatrix} \begin{pmatrix} 1 & 0 \\ 0 & 0.7^{n} \end{pmatrix} \begin{pmatrix} 1/3 & 1/3 \\ 1/3 & -2/3 \end{pmatrix}$   
=  $\begin{pmatrix} 2 & 0.7^{n} \\ 1 & 0.7^{n} \end{pmatrix} \begin{pmatrix} 1/3 & 1/3 \\ 1/3 & -2/3 \end{pmatrix} = \begin{pmatrix} \frac{2+0.7^{n}}{3} & \frac{2(1-0.7^{n})}{3} \\ \frac{1+0.7^{n}}{3} & \frac{1-2.0.7^{n}}{3} \end{pmatrix}$   
**Cartagena**99  
**CHAME OF ENVIR WHATSAPP. 18894S**

www.cartagena99.com no se hace responsable de l[a i](#page-27-0)[nfo](#page-29-0)[r](#page-27-0)[m](#page-28-0)[a](#page-29-0)[ci](#page-23-0)[ó](#page-24-0)[n](#page-29-0) [c](#page-17-0)[o](#page-18-0)[nte](#page-29-0)[ni](#page-0-0)[da](#page-29-0) en el<br>Si lla implimacións contenida en el decision nem al es incita o resiona bienes os de el card

<span id="page-29-0"></span>En conclusión, cuando  $n$  es muy grande,  $0.7^n \rightarrow 0$ , y entonces *x y*  $\bigg) = \frac{1}{2}$ 3  $\begin{pmatrix} 2 & 2 \end{pmatrix}$ 1 1  $\bigg\}$   $\bigg\}$   $x_0$  $1 - x_0$  $= \begin{pmatrix} 2/3 \\ 1/2 \end{pmatrix}$ 1/3  $\setminus$ 

y dos terceras partes de los estudiantes acaban estudiando medicina.

Nótese que el resultado no depende de cuál fuese la proporción inicial de estudiantes de medicina.

![](_page_29_Picture_4.jpeg)